## **ПЕРЕЧЕНЬ**

# практических заданий для подготовки к дифференцированному зачету по учебной дисциплине «Информационные технологии в профессиональной деятельности» в 2023/2024 учебном году

1. Понятие информации. Виды информационных процессов. Поиск и систематизация информации. Хранение информации; выбор способа хранения информации. Передача информации в социальных, биологических и технических системах.

 $2<sub>1</sub>$ Выполните статистическую обработку (например, найдите минимальное, максимальное и среднее значение) и сортировку информации в заданной электронной таблице.

 $\overline{3}$ . Постройте таблицу истинности для данного логического выражения (логическое выражение должно содержать не менее трех логических операций).

Понятие о кодировании информации. Выбор способа представления информации в  $\overline{4}$ соответствии с поставленной задачей. Универсальность дискретного (цифрового) представления информации. Двоичное кодирование.

Создайте рисунок в векторном графическом редакторе по заданному образцу.  $5<sub>1</sub>$ 

6. Постройте логическую схему для заданной таблицы истинности (таблица задана для трех переменных).

Вероятностный и алфавитный подходы к измерению информации. Единицы  $7.$ измерения информации. Скорость передачи информации. Пропускная способность канала связи.

8. Дорисуйте растровое изображение и закрасьте его по образцу.

9. Решите текстовую логическую задачу (необходимо использовать не менее трех переменных).

 $10<sub>l</sub>$ Понятие алгоритма: свойства алгоритмов, исполнители алгоритмов. Автоматическое исполнение алгоритма. Основные алгоритмические структуры.

 $11.$ Создайте свой почтовый ящик на одном из общедоступных почтовых серверов. Отправьте с него сообщение с заданной темой по указанному адресу.

Подсчитайте информационный объем графического файла по размеру в пикселях с 12. учетом палитры (задано количество цветов в палитре и размер рисунка).

13. Язык программирования. Типы данных. Реализация основных алгоритмических структур на языке программирования. Основные этапы разработки программ.

 $14.$ Запишите с помощью микрофона читаемый вслух текст. Сохраните звуковую запись в виде файла. Воспроизведите запись на компьютере.

15. Подсчитайте размер текстового файла при заданной кодовой таблице, формате страницы и количестве страниц.

Технология нисходящего программирования. Разбиение задачи на подзадачи. 16. Процедуры и функции.

Создайте электронное письмо с указанным текстом, вложите в него заданный файл и 17. отправьте по заданному адресу.

18. Задание на подсчет полного набора символов (мощности алфавита), используемого при кодировании информации.

19. Структуры данных. Обработка массивов. Поиск в массиве. Основные алгоритмы сортировки массивов.

20. Отсканируйте изображение, сохраните его в различных форматах, сравните размеры полученных файлов и вставьте в текстовый документ файл наименьшего размера (при отсутствии сканера возможно использование рисунков из имеющейся коллекции, но требуется сохранить изображение в другом формате).

Определите информационный объем переданного сообщения за определенный 21. период времени при заданной пропускной способности канала.

Основные понятия и операции формальной логики. Законы логики. Логические 22. выражения и их преобразования. Построение таблиц истинности логических выражений.

23. Отредактируйте растровое изображение. (В формулировке задания следует указать обязательные действия при редактировании конкретного изображения.)

Исполните вычислительный алгоритм, записанный в виде блок-схемы. (Получите 24. результат в виде значения переменной.)

Логические элементы и схемы. Типовые логические устройства компьютера: 25. полусумматор, сумматор, триггеры, регистры.

 $\mathbf{1}$ 

26. С помощью электронной таблицы постройте график функции. (Указывается конкретная функция из числа изученных.)

27. Запишите вычислительный алгоритм с ограниченным набором команд. (Задание, как правило, выполняется без использования компьютера.)

28. Моделирование как метод познания. Информационные (нематериальные) модели. Назначение и виды информационных моделей. Основные этапы компьютерного моделирования.

29. Инсталлируйте программу на заданный диск в заданную директорию. Удалите программу с помощью процедуры деинсталляции.

30. Решите задачу на определение n-го члена последовательности, заданной по алгоритму. (Задание, как правило, выполняется без использования компьютера.)

31. Специализированное программное обеспечение для защиты программ и данных. Компьютерные вирусы и антивирусные программы.

32. С помощью операционной системы или программ-утилит определите значения заданных характеристик компьютера (должно быть задано не менее трех характеристик).

33. Составьте программу на суммирование элементов массива. Произведите ввод и отладку программы, проанализируйте полученный результат.

34. Архитектура современных компьютеров. Основные устройства компьютера, их функции и взаимосвязь.

35. Создайте небольшой текстовый документ по заданному образцу. Проведите проверку правописания. Распечатайте документ. (Образец задается исходя из элементов редактирования и форматирования, которые должны быть продемонстрированы.)

36. Составьте программу на сортировку элементов массива. Произведите ввод и отладку программы, проанализируйте полученный результат.

37. Компьютерные сети. Аппаратные средства компьютерных сетей. Топология локальных сетей. Характеристики каналов (линий) связи.

38. С помощью электронной таблицы постройте диаграмму по заданным исходным значениям.

39. Составьте программу, осуществляющую слияние элементов двух линейных массивов по заданному условию. Произведите ввод и отладку программы, проанализируйте полученный результат.

40. Информационные ресурсы государства. Образовательные информационные ресурсы. Информационная этика и право, информационная безопасность. Защита информации.

41. Создайте таблицу в текстовом документе по заданному образцу. Распечатайте документ. Проведите проверку правописания. (Образец задается исходя из элементов редактирования и форматирования, которые должны быть продемонстрированы.)

42. Вычислите информационный объем сообщения с использованием вероятностного подхода к измерению информации (предполагается не менее трех действий).

43. Классификация программного обеспечения компьютера. Взаимосвязь аппаратного и программного обеспечения компьютера.

44. Выполните табличные вычисления в электронных таблицах.

45. Составьте программу, проверяющую упорядоченность массива по заданному условию. Произведите ввод и отладку программы, проанализируйте полученный результат.

46. Операционная система: понятие, основные функции. Примеры операционных систем, многообразие операционных систем.

47. Введите и отредактируйте заданный текст (с таблицами и списками) с использованием выделения, копирования и замены. Распечатайте документ.

48. Постройте модель заданного физического процесса и реализуйте ее на компьютере. Проанализируйте полученный результат.

49. Понятие файла. Файловый принцип хранения данных. Операции с файлами. Типы файлов.

50. Отформатируйте готовый текстовый документ в соответствии с указанными требованиями. Задается размер полей, межстрочный интервал, размер абзацных отступов, шрифт основного текста, главного заголовка и подзаголовков. Распечатайте документ.

51. Постройте имитационную модель заданной системы и реализуйте ее на компьютере. Проанализируйте полученный результат.

52. Виды профессиональной информационной деятельности человека и используемые

инструменты (технические средства и информационные ресурсы). Профессии, связанные с построением математических и компьютерных моделей, программированием, обеспечением информационной деятельности людей и организаций.

Сформируйте иллюстрированный текстовый документ (информационная листовка, 53. газета) из готовых текстов и рисунков. Распечатайте документ.

54. Определите скорость работы модема исходя из времени передачи сообщения и его информационного объема (желательно преобразование единиц измерения).

55. Кодирование графической информации. Растровая и векторная графика. Средства и технологии работы с графикой.

56. Прочитайте электронное письмо. Сохраните на диске вложенный в него файл. Внесите исправления в текст письма и перешлите его в соответствии с инструкциями. содержащимися во вложенном файле.

Рассчитайте, какое количество страниц простого текста можно сохранить на дискете 57. при заданных размерах страницы и кодовой таблице.

Кодирование звуковой информации. Форматы звуковых файлов. Ввод и обработка 58. звуковых файлов.

Найдите информацию в Интернете по заданным критериям. 59.

Определите используемую палитру для графического файла исходя из его 60. информационного объема и размера в пикселях. (Вычисляется количество цветов в палитре и объем информации об одном пикселе.)

Кодирование текстовой информации. Основные приемы преобразования текстов: 61. редактирование и форматирование. Понятие о настольных издательских системах. Гипертекстовое представление информации.

Решите задачу табулирования функции с помощью электронных таблиц. 62.

63. Для заданного логического выражения приведите примеры значений переменных, при которых выражение истинно или ложно. (Выражение содержит не менее трех логических переменных.)

Динамические (электронные) таблицы. Назначение и принципы работы электронных 64. таблиц. Использование электронных таблиц для обработки числовых данных (на примере задач из различных предметных областей).

65. Создайте архив файлов, выбранных по заданному критерию.

66. По заданной таблице истинности запишите логическое выражение. (Таблица задается для трех логических переменных.)

Математическая обработка статистических данных, результатов эксперимента. 67. Использование динамических (электронных) таблиц для обработки и представления результатов естественно-научного и математического эксперимента, экономических и экологических наблюдений, социальных опросов.

68. Найдите все файлы с заданным именем на указанном диске и удалите их.

69. Постройте таблицу истинности для заданной логической схемы. (Логическая схема должна содержать не\* менее трех входов.)

Понятие базы данных. Системы управления базами данных. Создание, ведение и 70. использование баз данных при решении учебных и практических задач.

Проверьте с помощью антивирусной программы файлы на заданном диске на 71. наличие вирусов.

72. На основании прелъявленной последовательности определите алгоритм ее построения и вычислите два следующих члена последовательности. (Задание, как правило, выполняется без использования компьютера.)

73. Компьютерные телекоммуникации: назначение, структура. Информационные ресурсы в телекоммуникационных сетях. Комплексы аппаратных и программных средств компьютерных сетей. Представления о телекоммуникационных организации службах: электронная почта, чат, телеконференции, форумы, интернет-телефония. Информационнопоисковые системы. Организация поиска информации в сетях.

Создайте каталог с заданным именем. Скопируйте файлы, отобранные по заданному 74. критерию, из указанного каталога во вновь созданный.

Рассчитайте объем звукового файла при заданной продолжительности звучания, 75. частоте дискретизации и заданном формате файла.

76. В электронной таблице содержатся данные о крупнейших озерах мира. Найдите глубину самого мелкого озера, площадь самого обширного и среднюю высоту озер над уровнем моря. Отсортируйте озера по высоте над уровнем моря.

- 77. Постройте таблицу истинности для данного логического выражения:  $A \wedge \neg B \vee C$ .
- 78. Создайте рисунок в векторном графическом редакторе по заданному образцу:

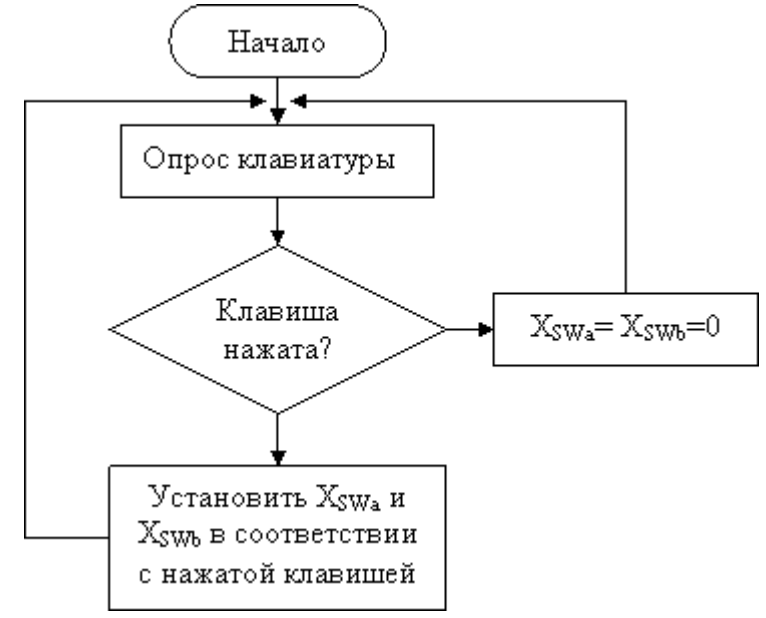

79. Постройте логическую схему для заданной таблицы истинности.

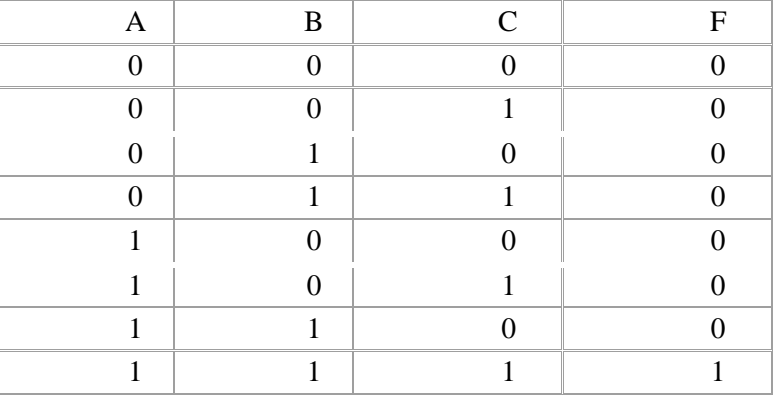

80.Дан контурный рисунок: окружность и треугольник. Закрасьте контуры. Дорисуйте в правой стороне цилиндр. Если изучались графические пакеты, то составьте коллаж на заданную тему.

81. Решите текстовую логическую задачу:

«Три школьника, Миша (М), Коля (К) и Сергей (С), остававшиеся в классе на перемене, были вызваны к директору по поводу разбитого в это время окна в кабинете. На вопрос директора о том, кто это сделал, мальчики ответили следующее:

Миша: «Я не бил окно, и Коля тоже...»

Коля: «Миша не разбивал окно, это Сергей разбил футбольным мячом!»

Сергей: «Я не делал этого, стекло разбил Миша».

Стало известно, что один из ребят сказал чистую правду, второй в одной части заявления соврал, а другое его высказывание истинно, а третий оба факта исказил. Зная это, директор смог докопаться до истины.

Кто разбил стекло в классе?»

82. Определите, сколько килобайт будет занимать графическое изображение размером 640x480 пикселей в формате .bmp, если используется палитра в 16 цветов.

83. Используется кодовая таблица СР1251 (Windows Cyrillic). Сколько килобайт будет занимать файл в простом текстовом формате (plain text), если в тексте 300 страниц, на странице 25 строк, а в строке в среднем 45 символов?

84. На панели прибора четыре лампочки. Кажлая из лампочек может гореть желтым, зеленым и красным цветом. Какое количество различных сигналов может посылать прибор при условии, что все лампочки горят постоянным светом?

85. Модем передает сообщения со скоростью 14 400 бит в секунду. Сколько мегабайт может перелать молем за 20 минут постоянной работы?

86. Дано отсканированное растровое изображение с «шумами». Отретушируйте изображение (устраните дефекты) и сохраните его на диске в формате JPEG.

87. Исполните вычислительный алгоритм, записанный в виде блок-схемы. (Получите результат в виде значения переменной с.)

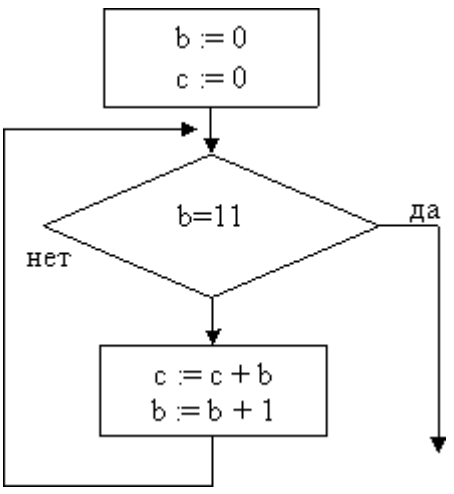

88. С помощью электронной таблицы постройте график функции

$$
y = 2\cos(\frac{x}{2})
$$

 $2^{\degree}$  на отрезке [7; 10].

89. У исполнителя Утроитель две команды, которым присвоены номера:

1) вычти 1

2) умножь на 3

Первая из них уменьшает число на экране на 1, вторая увеличивает его в три раза.

Запишите порядок команд в программе получения из числа 3 числа 22, содержащей не более 5 команд.

Примечание: можно использовать любую вычислительную задачу.

90. В последовательности Фибоначчи первые два члена равны единице, а все последующие сумме двух предыдущих. Найдите восьмой член последовательности.

91. С помощью операционной системы или программ-утилит определите тактовую частоту процессора, объем ОЗУ, емкость каждого жесткого диска.

92. Дан массив натуральных чисел. Найдите сумму элементов, кратных заданному К.

93. Дана последовательность чисел а,, а, ..... «,,. Требуется переставить

элементы так, чтобы они были расположены по убыванию. Для этого в массиве, начиная с первого, выбирается наибольший элемент и ставится на первое место, а первый на место наибольшего. Затем, начиная со второго, процедура повторяется. Напишите алгоритм сортировки выбором.

94. Дана таблица, содержащая сведения о валовом продукте некоторой страны за последние 20 лет. Постройте диаграмму, наглядно иллюстрирующую динамику изменения данного показателя.

95. Температура воздуха в средней полосе колеблется в диапазоне от -28 до 35 °С. Какой объем (в байтах) будет занимать информация о дневной температуре в определенном месте в течение года, если измерения проводились один раз в день с точностью до градуса?

96. Для заданного списка сотрудников рассчитайте месячную зарплату с учетом оклада, количества рабочих дней и существующей ставки подоходного налога.

97. Дана последовательность действительных чисел. Выясните, будет ли она возрастающей.

98. Постройте математическую модель падения тела с заданными характеристиками (масса, форма) в средах разной плотности. Изучите влияние вязкости среды на характер движения.

Напишите и отладьте программу, выводящую на экран графики зависимости скорости движения и пройденного пути от времени.

Примечание: задача на моделирование может быть решена с помощью электронной таблицы. Условие задачи может быть предельно простым.

99. Одна ткачиха обслуживает несколько станков, осуществляя по мере необходимости краткосрочное вмешательство, длительность которого - случайная величина. Какова вероятность простоя сразу двух станков? Каково среднее время простоя одного станка?

Примечание: задача на моделирование может быть решена с помошью электронной таблицы. Условие задачи может быть предельно простым.

100. В указанном каталоге хранятся файлы с изображениями картин. В названиях файлов содержится название картины и фамилия художника. Создать иллюстрированный текстовый документ, содержащий изображения картин с соответствующими подписями.

101. Модем передал текстовый документ из 120 страниц по 25 строк каждая (60 символов в каждой строке) за 1 мин. 40 с. Определите скорость работы модема (бит в секунду), исходя из того, что для кодирования каждого символа используется 2 байта.

102. Рассчитайте, какое количество страниц простого текста (используется кодовая таблица СР1251 — Windows Cyrillic) можно сохраните на дискете объемом 1,44 мегабайт при размере страницы в 30 строк по 65 символов каждая.

103. Определите количество цветов в палитре и объем информации об одном пикселе, если в формате .bmp рисунок размером 640х480 точек занимает на диске 900 килобайт.

104. Для логического выражения  $A \vee B \to C$  приведите примеры значений переменных A, B, C, при которых выражение истинно. Замените переменные А, В, С высказываниями.

105. Создайте архив из всех файлов данного каталога, размер которых превышает 1 мегабайт.

106. Запишите логическое выражение F, заданное таблицей истинности.

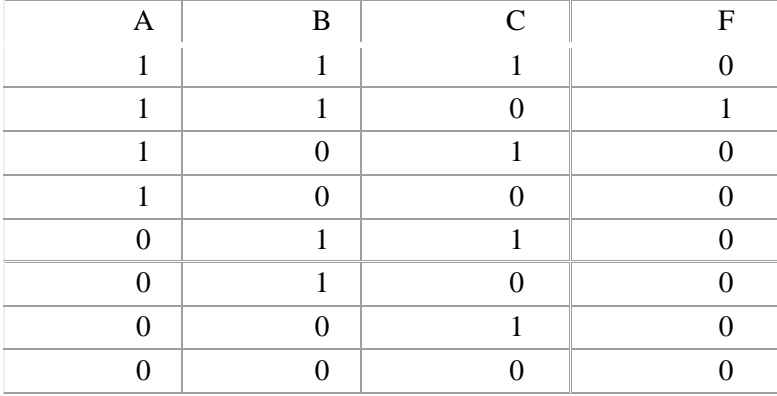

#### Тестовые залания

1. Что такое информация?

1) Информация - это какое-то сообщение.

2) Информация - это знания об определенных явлениях.

3) Информация - это знания, которые получает человек из различных источников.

4) Информация - это сведения, которые мы помним

2. За условную единицу измерения количества информации принят

1) 1 бит

2) 1 байт

3) 1 Кбайт

 $4)$  1 бод

3. Информацию, не зависящую от личного мнения, называют

1) достоверной

2) актуальной

3) объективной

4) понятной

4. «Модем - это ..., согласующее работу ... и телефонной сети». Вместо многоточия вставьте соответствующие слова.

1) устройство, компьютера

2) программа, компьютера

3) программное обеспечение, компьютера

4) устройство, программы

5. К формальным языкам можно отнести:

1) разговорный язык

2) язык программирования

3) язык музыки

4) язык жестов

6. Свойство алгоритмов, позволяющее ему содержать только, те команды, которые входят в систему команд исполнителя, называется:

1) детерминированностью

2) однозначностью

3) понятностью

4) массовостью

7. Переведите десятичное число 345 в шестнадцатеричную систему счисления

1)159

2)1590

3)951

4) F9

8. Какая из записей является адресом Web- страницы?

1) http://www.mtu.com/top20

 $2)$  ftp://ftp.post.ru

3) sergfajschool 151 rosmail.com

4) Bobfo), aol.com

9. Архивные файлы имеют расширение

 $1)$ doc

 $2)$  com

 $3)$  zip

 $4)$  lib

10. Выберите правильные параметры форматирования текста четвертого абзаца (4)

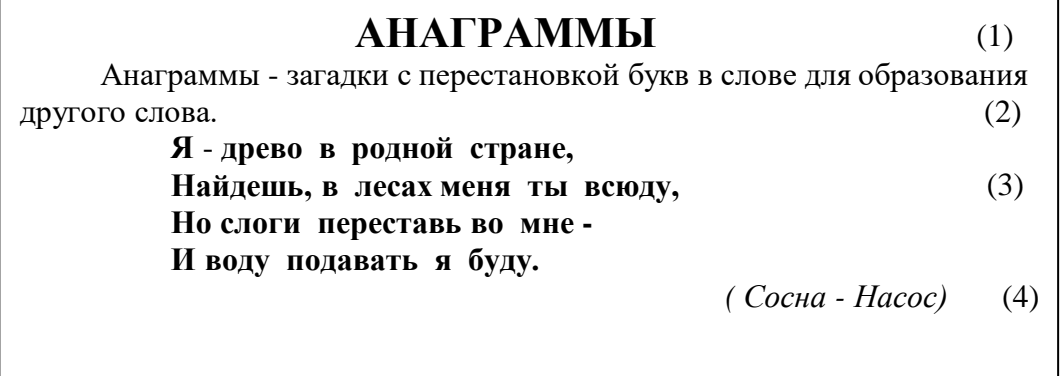

1. Шрифт 12, Times New Roman, обычный, как в предложениях, по ширине, отступ первой строки

2. Шрифт 12, Courier, полужирный, как в предложениях, по левому краю, отступ слева на 2,25 см.

3. Шрифт 16, Times New Roman, обычный, все прописные, по центру.

4. Шрифт 12, курсив, Times New Roman, начинать с прописных, по правому краю, отступ справа на 1 см.

11. БД содержит информацию о собаках из клуба собаководства: кличка, порода, дата рождения, пол, количество медалей. Какого типа должны быть поля?

1) Текстовое, текстовое, дата, текстовое, числовое.

2) Текстовое, текстовое, числовое, текстовое, числовое.

3) Текстовое, текстовое, дата, логическое, числовое.

4) Текстовое, текстовое, дата, логическое, текстовое.

12. Домен-это

1) единица измерения информации

2) название программы, для осуществления связи между компьютерами

3) часть адреса, определяющая адрес компьютера пользователя в сети

4) название устройства, осуществляющего связь между компьютерами

### 13. Какие записи будут найдены, после проведения поиска в поле Оперативная память с условием

 $> 8?$ 

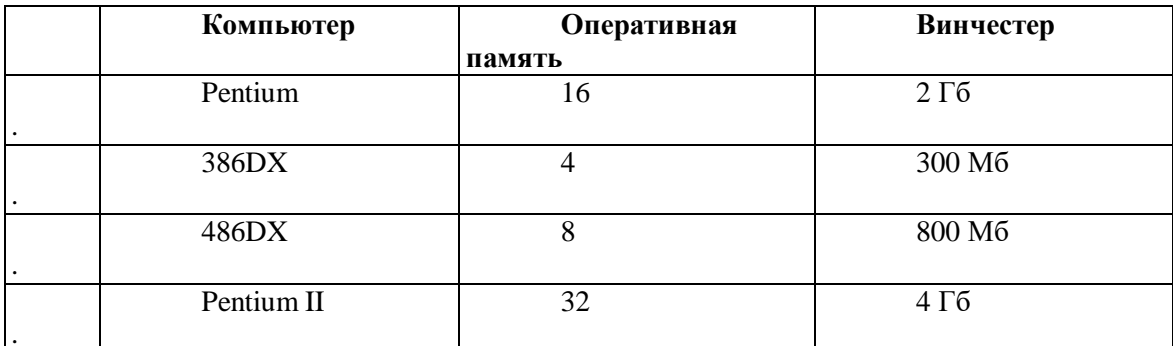

 $1)1,2$ 

 $2)1,4$ 

 $3)2,3$  $4)3.4$ 

14. В электронной таблице адресация ячейки записывается относительно в виде:

- $1)$ \$A1
- $2)A1\$
- $3)$ A\$1

 $4)$ A1

15. Изменение параметров шрифта, абзаца внутри текстового документа, называется

- 1) форматированием
- 2) редактированием
- 3) фрагментированием

4) табулированием

16. Дан фрагмент блок-схемы алгоритма:

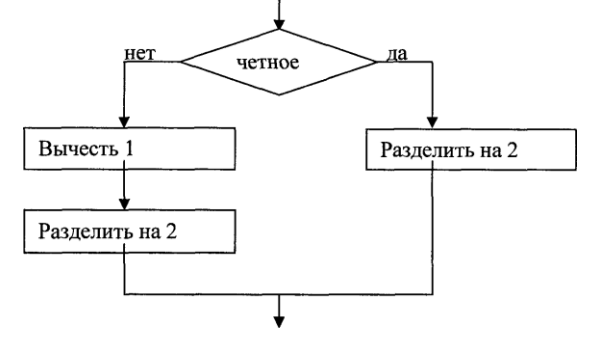

Выберите фрагмент программы, соответствующий блок-схеме 1) ЕСЛИ четное 3) ЕСЛИ четное

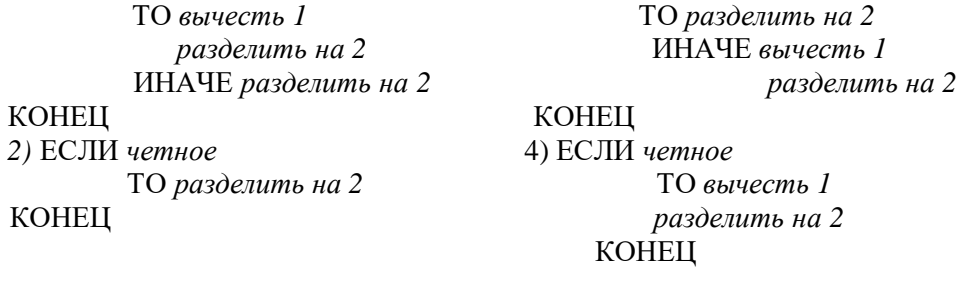

17. Модель отражает:

- 1) все существенные признаки объекта
- 2) некоторые из всех существующих
- 3) существующие признаки в соответствии с целью моделирования
- 4) все существующие признаки
- 18. Укажите наиболее полный перечень основных элементов ПК:
- 1) микропроцессор, сопроцессор, монитор
- 2) центральный процессор, оперативная память, устройство ввода/вывода
- 3) монитор, винчестер, принтер
- 4) сканер, мышь, монитор, принтер

19. Точечный элемент экрана дисплея называется:

1) точкой

2) зерном люминофора

3) пикселем

4) растром

20. С помощью таблицы истинности получите результат логической операции А& В 1)0011

2)0010 3)1001

 $4)1111$ 

# *Литература для подготовки студентов к дифференцированному зачету по учебной дисциплине «Информационные технологии в профессиональной деятельности»*

Основные источники:

- 1. Омельченко В.П., Демидова А.А. Информационные технологии в профессиональной деятельности: учебник. – М.: ГЭОТАР-Медиа, 2019 – 416с.
- 2. Омельченко В.П., Демидова А.А. Информационные технологии в профессиональной деятельности: практикум. – М.: ГЭОТАР-Медиа, 2019 – 432с.

Дополнительные источники:

- 1. ГельманВ.Я., Медицинская Информационные технологии в профессиональной деятельности. Практикум. – СПб: Питер, 2008 – 468с.
- 2. Информатика для медицинских колледжей: учебное пособие / М.Г. Гилярова. Ростов н/Д: Феникс, 2017 – 526с.

Интернет-ресурсы:

- 1. [www.fcior.edu.ru \(](http://www.fcior.edu.ru/)Федеральный центр информационно-образовательных ресурсов ФЦИОР).
- 2. [www.school-collection.edu.ru](http://www.school-collection.edu.ru/) (Единая коллекция цифровых образовательных ресурсов).
- 3. [www.intuit.ru/studies/courses](http://www.intuit.ru/studies/courses) (Открытые интернет-курсы «Интуит» по курсу «Информатика»).
- 4. [http://ru.iite.unesco.org/publications \(](http://ru.iite.unesco.org/publications)Открытая электронная библиотека «ИИТО ЮНЕСКО» по ИКТ в образовании).